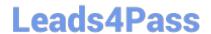

## MAYA12\_A<sup>Q&As</sup>

Maya 2012 Certified Associate Examination

# Pass Autodesk MAYA12\_A Exam with 100% Guarantee

Free Download Real Questions & Answers PDF and VCE file from:

https://www.leads4pass.com/maya12\_a.html

100% Passing Guarantee 100% Money Back Assurance

Following Questions and Answers are all new published by Autodesk Official Exam Center

- Instant Download After Purchase
- 100% Money Back Guarantee
- 365 Days Free Update
- 800,000+ Satisfied Customers

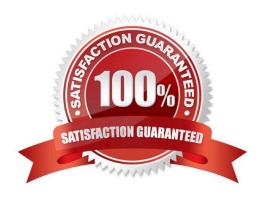

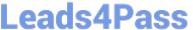

#### **QUESTION 1**

| WI | nat modes | can you work in | when modeling | with Subdivision | surfaces? |
|----|-----------|-----------------|---------------|------------------|-----------|
|----|-----------|-----------------|---------------|------------------|-----------|

- A. Polygon mode and NURBS mode
- B. Standard mode and Polygon mode.
- C. Standard mode and Coarser mode.
- D. NURBS mode and Component mode.

Correct Answer: B

Reference:

http://download.autodesk.com/us/maya/2010help/index.html?url=Subdivision\_surfaces\_overview\_ Standard\_mode\_and\_polygon\_proxy\_mode.htm,topicNumber=d0e247193

#### **QUESTION 2**

What does the Interactive Split Tool do?

- A. Splits the selected edges in their winding direction, changing their connectivity one vertex at a time
- B. Specifies the direction in which the curve on the mesh will be projected
- C. Splits one or more faces on a polygon mesh into multiple faces after you specify the split location on the mesh
- D. Transfers vertex information between meshes that have the same topology

Correct Answer: C

Reference:

http://lesterbanks.com/2011/03/autodesk-announces-maya-2012/ (search `interactive split tool\\')

#### **QUESTION 3**

Which file format lets you exchange complex data between Maya and other software while preserving the data\\'s overall behavior?

- A. OBJ
- B. FBX
- C. DXF
- D. None of the above

Correct Answer: B

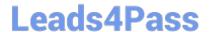

#### Reference:

http://www.autodesk.com/us/maya/2011help/index.html?url=./files/Viewing\_the\_scene\_Using\_the \_ViewCube.htm,topicNumber=d0e70082 (first paragraph)

#### **QUESTION 4**

To control a Soft Body simulation that is out of hand, you can...

A. use Springs to control the simulation if it gets erratic

B. use a Pin Constraint to \\'pin down\\' the particles that act erratically during the simulation

C. use an nDynamics solver to control the simulation

D. use rigid bodies and converts them to soft bodies.

Correct Answer: B

#### **QUESTION 5**

A suitable method to have the spaceship move along the green line shown in the image is:

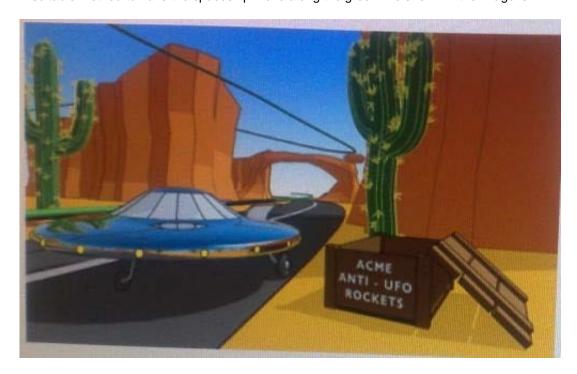

- A. Animated Sweep
- B. Motion Path
- C. Turntable

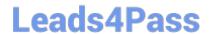

### https://www.leads4pass.com/maya12\_a.html

2024 Latest leads4pass MAYA12\_A PDF and VCE dumps Download

D. Animation Snapshot

Correct Answer: B

Reference:

 $http://www.autodesk.com/us/maya/2011help/index.html?url=./files/Viewing\_the\_scene\_Using\_the\_ViewCube.htm,topicNumber=d0e70082$ 

Latest MAYA12 A Dumps

MAYA12 A VCE Dumps

MAYA12 A Exam Questions